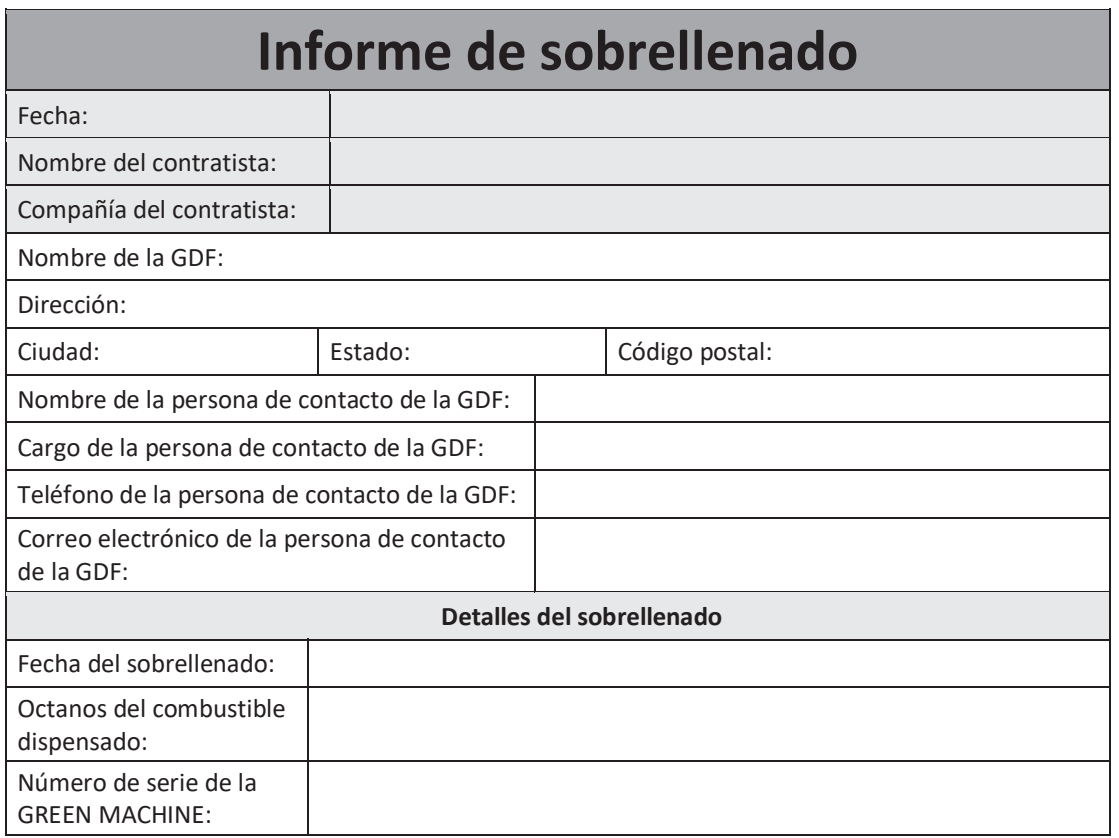

## 8.8 Alarma de la datos

- La GREEN MACHINE funcionará cuando haya una alarma de datos pero la unidad USB no registrará o no puede registrar los datos.
- La alarma de datos se activará cuando se produzcan los siguientes elementos:
	- 1. Una unidad de almacenamiento digital (unidad USB) no está instalada en la ranura del PLC. O
	- 2. Cuando la unidad de almacenamiento digital (unidad USB) no se inserta correctamente en la ranura del PLC. **Ver Figura 8-24**
- Corrija los problemas anteriores y la alarma de datos desaparecerá.